## **NAMELIST.INPUT**

## Meral Demirtas

National Center for Atmospheric Research (NCAR) The Developmental Testbed Center (DTC)

*8th August, 2006*

# **Outline**

- **Why do we need a namelist?**
- $\bullet$  **Sections of** *namelist.input***:**
	- **time\_control**
	- **domains**
	- **physics**
	- **dynamics**
	- **bc\_control**
	- **namelist\_quilt**
- **An example from the test case** *namelist.input* **file**

# **Why do we need namelist?**

The *namelist.input* file helps users to design their model run.

- $\bullet$  Before running *real\_nmm.exe* and *wrf.exe*, edit *namelist.input* file for runtime options.
- The most up-to-dated namelist.input instructions are given in the WRF-NMM User's Guide (Chapter 5)

### *&time\_control*

#### $\bullet$ **time\_control:**

(It will be explained in detail during *"Initialization with Real Data" presentation by Matthew Pyle.)*

•**io\_form\_history/restart/input/boundary:** IO format options

1. binary

- 2. netCDF (recommended option)
- 4. PHDF5
- 5. Grib-1

#### $\bullet$ **debug\_level:**

0. for standard runs, no debugging.

1. netcdf error messages about missing fields.

50,100,200,300 values give increasing prints.

Large values trace the job's progress through physics and time steps.

### *&domains*

- $\bullet$  **time\_step, time\_step\_fract\_num, time\_step\_fract\_den,max\_dom, s\_we, e\_we,s\_sn, e\_sn, s\_vert, e\_vert, dx, dy:** *As in "Initialization with Real Data" presentation by Matthew Pyle.*
- **grid\_id (max\_dom):** Domain identifier (For WRF-NMM, currently set to 1, since nesting not currently available.)
- $\bullet$ **tile\_sz\_x** (**max\_dom**): Number of points in tile in x direction.
- $\bullet$ **tile\_sz\_y** (**max\_dom**): Number of points in tile in y direction.
- •**numtiles (max\_dom):** Number of tiles per patch (alternative to tile\_sz\_x and tile\_sz\_y).
- •**nproc x** (**max dom**): Number of processors in x–direction for decomposition.
- • **nproc\_y (max\_dom):** Number of processors in y-direction for decomposition:
	- \* If  $nprox_y = -1$ : code will do automatic decomposition.
	- \* If nproc\_y > 1 for nproc\_x and nproc\_y: will be used for decomposition.

## **&physics: Physics options**

•*mp\_physics*: microphysics

> *The Ferrier scheme is currently the only microphysics scheme that works with WRF-NMM. Changes will be made in future releases to accommodate the other microphysics options.*

- 0. No microphysics
- 1. Kessler scheme
- 2. Lin et al. scheme
- 3. WRF Single-Moment (WSM) 3-class simple ice scheme
- 4. WRF Single-Moment (WSM) 5-class scheme
- *5. Ferrier scheme*

*(Well tested for WRF-NMM, used operationally at NCEP)*

- 6. WSM 6-class graupel scheme
- 8. Thompson et al. scheme
- 98. NCEP 3-class simple ice scheme (to be removed)
- 99. NCEP 5-class scheme (to be removed)

# **Microphysics related flags**

• *nphs*: *This flag is only for WRF-NMM core.* Number of fundamental time steps between calls to turbulence and microphysics. Defined as: *nphs=x/dt*, where *dt* is the time step (s), and *x* is typically in the range of 160s to 180s. (Traditionally it has been an even number, which may be a consequence of portions of horizontal advection only being called every other time step.)

## **Radiation related flags**

• *ra\_lw\_physics*: longwave radiation 1. RRTM scheme: (Preliminary testing for WRF-NMM) *99. GFDL scheme (Schwarzkopf and Fels ) (Well-tested for WRF-NMM, used operationally at NCEP)*

•*ra\_sw\_physics*: shortwave radiation

- 1. Dudhia Scheme
- 2. Goddard Shortwave scheme

**99. GFDL Scheme (Lacis and Hansen).** 

*(Well-tested for WRF-NMM, used operationally at NCEP)*

- *radt*: Minutes between calls to the Dudhia and Goddard (GSFC) shortwave radiation schemes. Recommend 1 min per km of dx (e.g. 10 minutes for 10 km)
- *nrads: This flag is only for the WRF-NMM core.* Number of fundamental time steps between calls to GFDL shortwave radiation scheme. NCEP's operational setting: "nrads" on the order of "3600/dt". For more detailed results, use "1800/dt".
- *nradl***:** *This flag is only for the WRF-NMM core.* Number of fundamental time steps between calls to GFDL longwave radiation scheme. Note that *nradl* must be set equal to *nrads*.
- *co2tf: This flag is only for the WRF-NMM core.* Controls CO2 input used by the GFDL radiation scheme.
	- 0: Read CO2 functions data from pre-generated file

1: Generate CO2 functions data internally

•*sf\_sfclay\_physics:* surface layer

0. No surface-layer scheme 1. Monin-Obukhov Similarity scheme *2. Janjic Similarity Scheme (Well tested for WRF-NMM, used operationally at NCEP)* 3. NCEP Global Forecasting System (GFS) scheme:

(Tested by NCEP for the WRF-NMM.)

- • *sf\_surface\_physics:* land surface
	- 1. Thermal Diffusion scheme
	- 2. NOAH Land-Surface Model
	- 3. RUC Land-Surface Model

*99. NMM Land Surface Scheme (Well tested for WRF-NMM, used operationally at NCEP)* •*num\_soil\_layers:* number of soil layers in land surface model

*4. For NMM Land Surface Model (Well-tested for WRF-NMM, used operationally at NCEP)*

5. Thermal diffusion scheme6. RUC Land Surface Model

•*bl\_pbl\_physics:* planetary boundary layer

- 1. Yonsei University scheme (YSU) (Preliminary testing for WRF-NMM)
- *2. Mellor-Yamada-Janjic Scheme (Well-tested for WRF-NMM, used operationally at NCEP)*
- 3. NCEP Global Forecast System scheme (Tested by NCEP for WRF-NMM)
- 99. MRF scheme

## **Flags related with cloud parameterization**

- $\bullet$  *cu\_physics*: cumulus parameterization
	- 0. No cumulus parameterization. (Tested for WRF-NMM)
	- 1. Kain-Fritsch scheme: (Preliminary testing for the NMM)
	- *2. Betts-Miller-Janjic scheme (Well tested for WRF-NMM, used operationally at NCEP)*
	- 3. Grell-Devenyi ensemble scheme
	- 4. Simplified Arakawa-Schubert scheme (Well tested for WRF-NMM by NCEP)
- • *ncnvc: This flag is only for WRF-NMM core.* Number of fundamental time steps between calls to convection. *Note that "ncnvc" should be set equal to "nphs".*
- *isfflx*: heat and moisture fluxes from the surface for the Monin-Obukhov scheme (sf\_sfclay\_physics=1)
	- 0. No flux from the surface
	- 1. With fluxes from the surface
- $\bullet$  *ifsnow:* snow-cover effects for Thermal Diffusion scheme (sf\_surface\_physics=1)
	- 0. No snow-cover effect
	- 1. With snow-cover effect
- • *icloud:* cloud effect to the optical depth in the Dudhia shortwave and RRTM longwave radiation schemes
	- 0. No cloud effect
	- 1. With cloud effect
- • *mp\_zero\_out:* For non-zero mp\_physics options, to keep water vapor positive, and to set the other moisture fields smaller than a threshold value to zero.
	- 0. No action is taken, no adjustment to any moist field. (Conservation maintained.) *For WRF-NMM, mp\_zero\_out MUST BE set to 0.*
	- 1. All moist arrays, except for Qv, are set to zero if they fall below a critical value. (No conservation)
	- 2. Qv<0 are set to zero, and all other moist arrays that fall below the critical value defined in the flag "mp\_zero\_out\_thresh" are set to zero. (No conservation.)
- • *mp\_zero\_out\_thresh:* Critical value for moisture variable threshold, below which moist arrays (except for Qv) are set to zero (unit: kg/kg). Default value is "1.e-8".

*&dynamics: Dynamics options*

*dyn\_opt:* 4. WRF-NMM dynamics

*&bc\_control*: Boundary control

*spec\_bdy\_width:* Total number of rows for specified boundary value nudging. It must be set to 1 for WRF-NMM.

**&** *namelist\_quilt:* Specifies asynchronized I/O for MPI applications.

*nio tasks per group:* Default value is 0, means no quilting; value  $> 0$  quilting I/O

*nio\_groups:* Default is 1, do NOT change.

### **A summary of physics options that are well-tested for WRF-NMM**

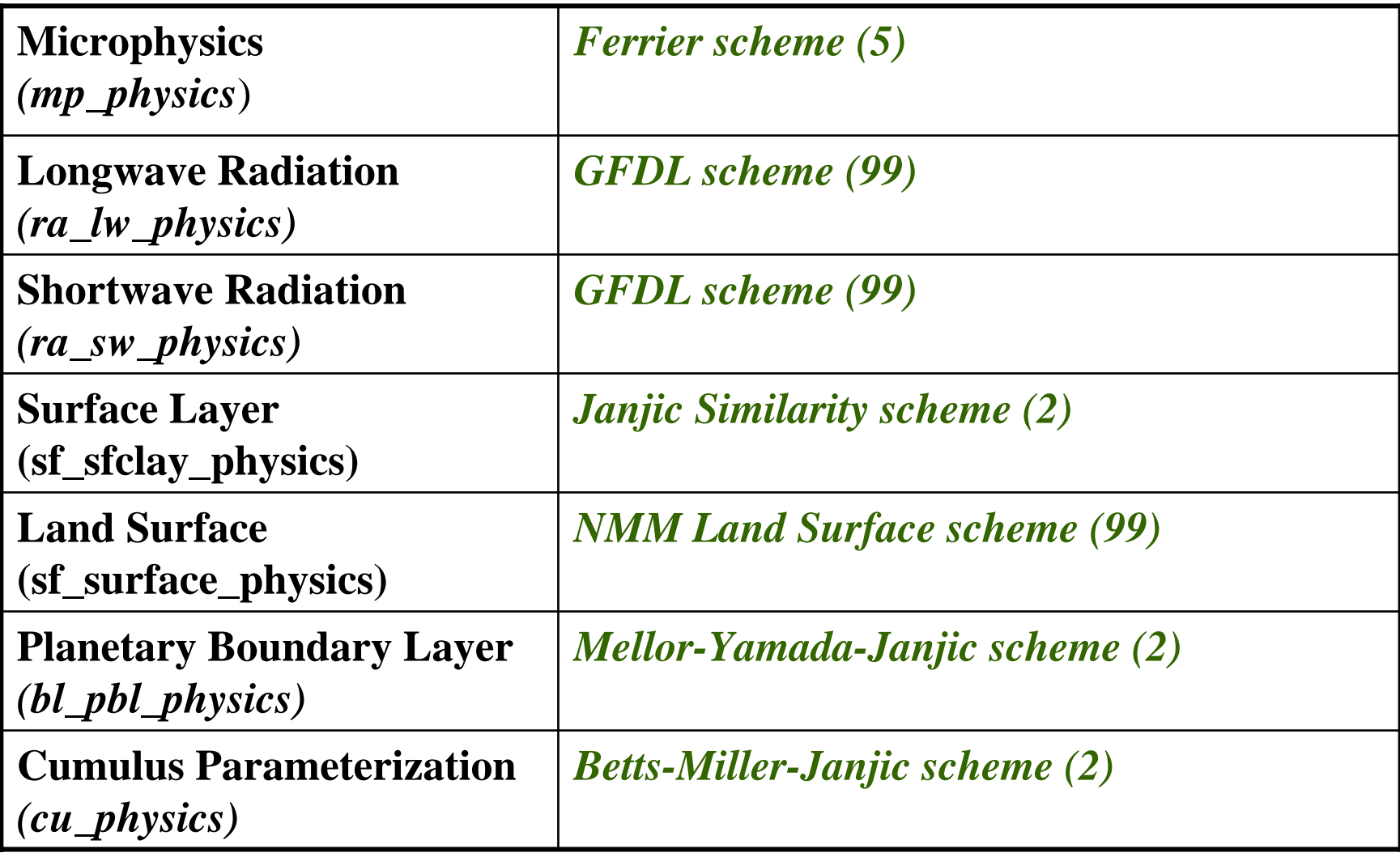

### **WRF-ARW SPECIFIC NAMELIST FLAGS**

- bldt, cudt
- rk\_ord, diff\_opt, km\_opt, damp\_opt, zdamp, dampcoef, khdif, kvdif, mix\_cr\_len, smdiv, emdiv, epssm, time\_step\_sound
- spec\_zone, relax\_zone, specified, periodic\_x, symmetric\_xs, symmetric\_x, open\_xs, open\_xe, periodic\_y, symmetric\_ys, symmetric\_ye, open\_ys, open\_ye, nested

### **AN EXAMPLE FROM TEST CASE NAMELIST.INPUT**

 $\bullet$ **&time\_control** : Specifies the length of the model forecast.

run\_days  $= 1$ , run\_hours  $= 0$ , run\_minutes  $= 0$ , run\_seconds  $= 0$ , start\_year  $= 2005$ , start month  $= 01$ , start\_day  $= 23$ , start\_hour  $= 00$ , start\_minute  $= 00$ ,  $start\_second$  = 00, end\_year  $=2005$ , end month  $= 01$ , end day  $= 24$ , end\_hour  $= 00$ , end\_minute  $= 00$ , end\_second  $= 00$ ,

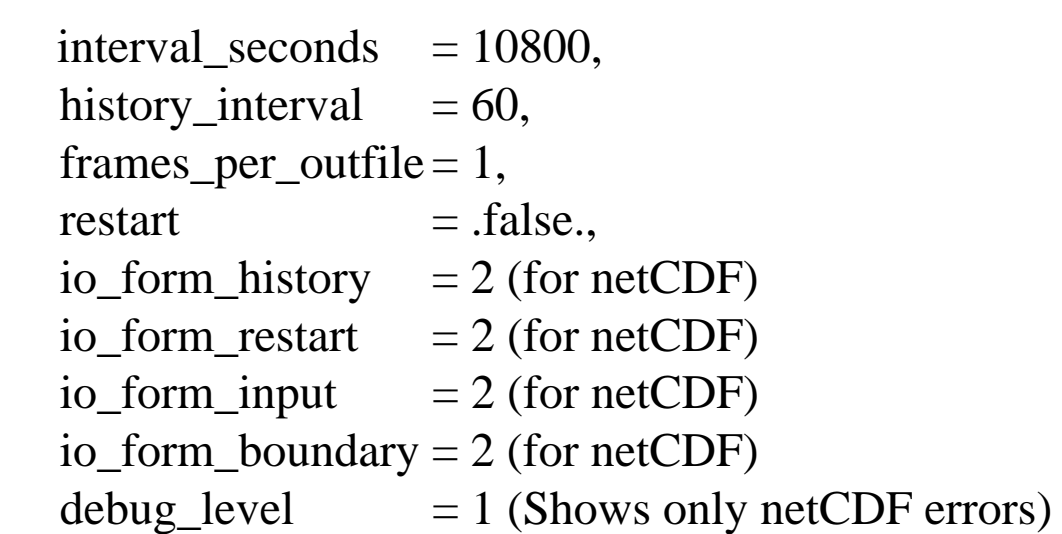

#### •**& domains** : Specifies the model domain.

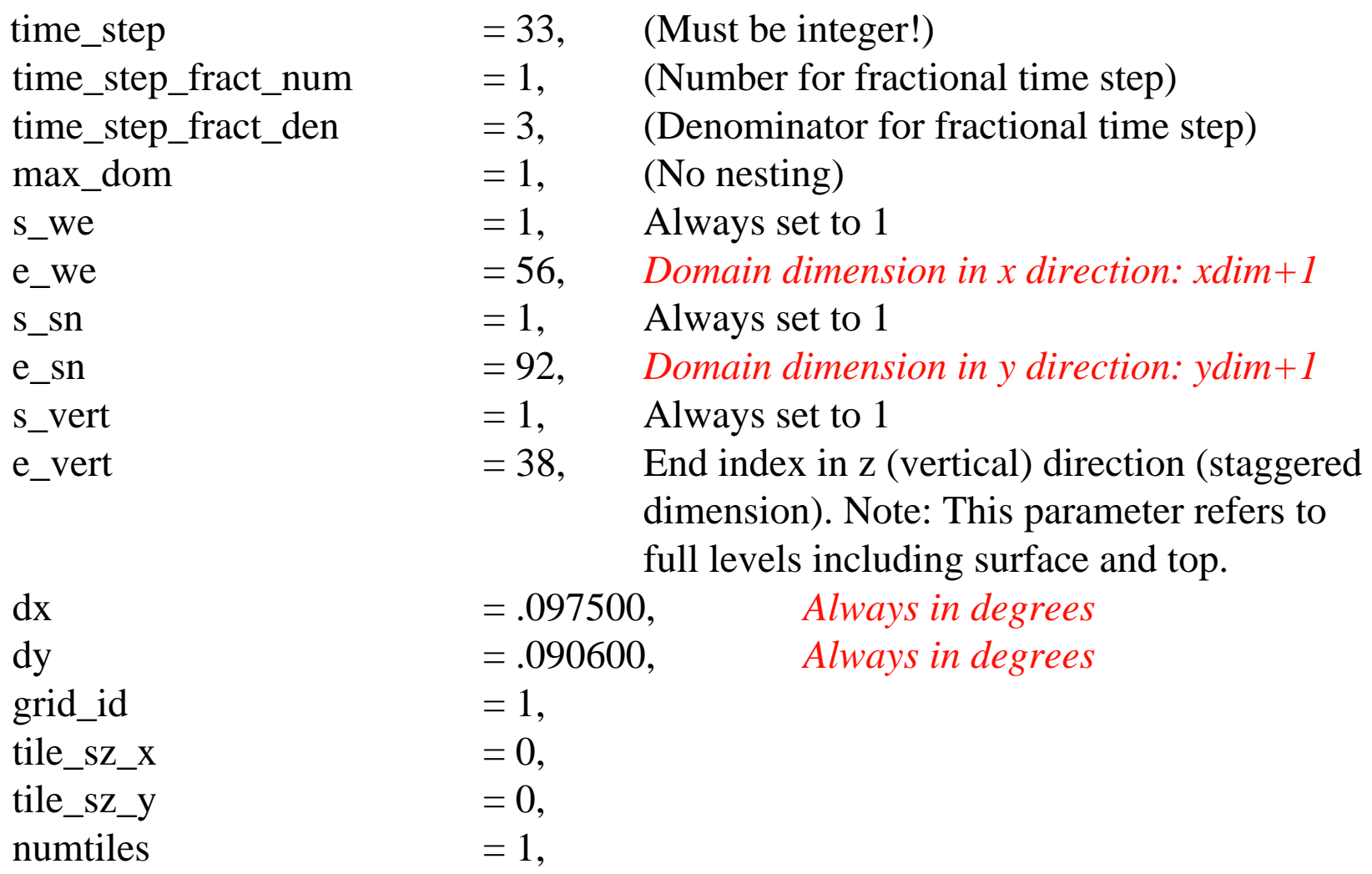

#### •**& physics:** Specifies physics options.

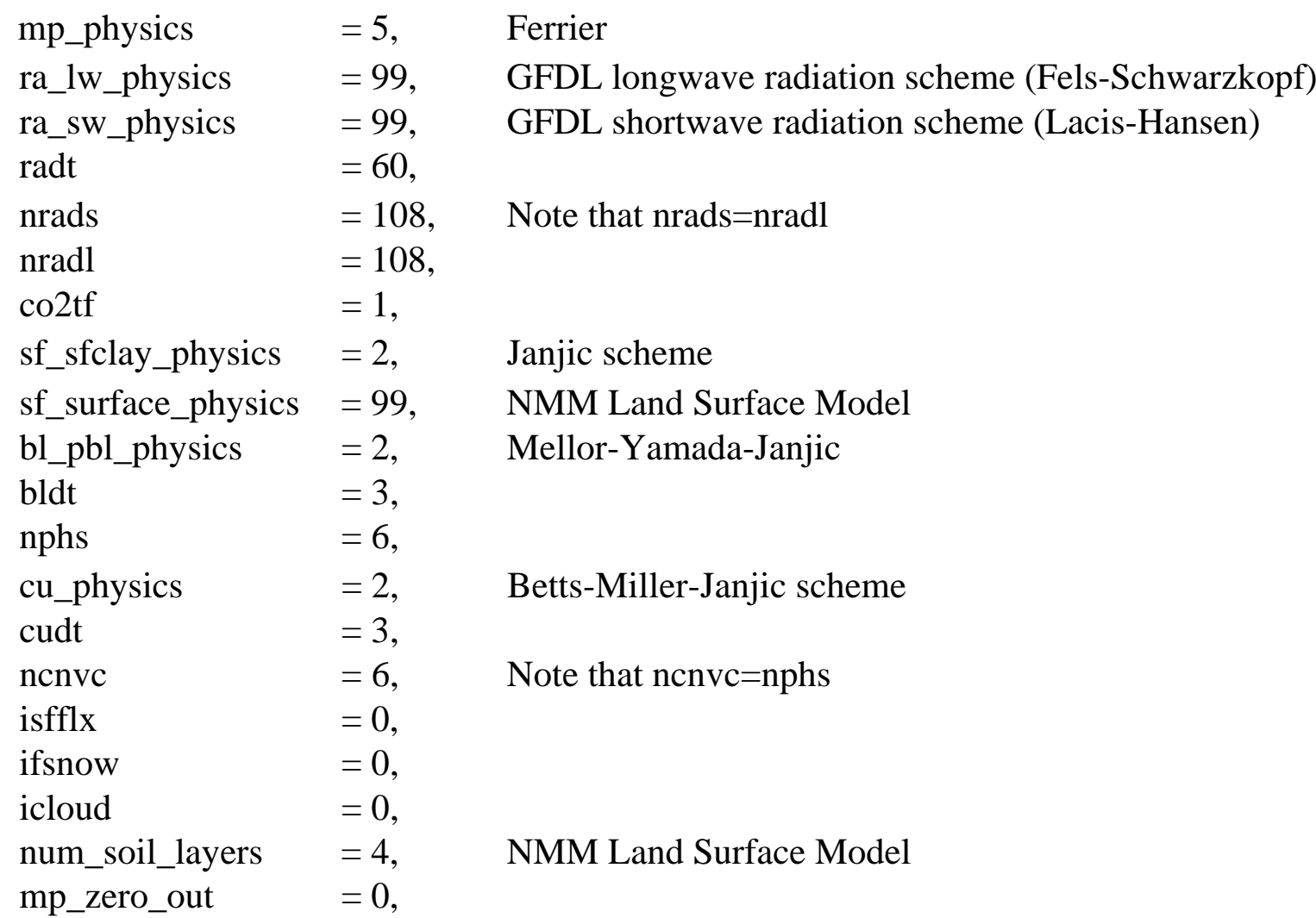

#### •**& dynamics:** Specifies dynamics options.

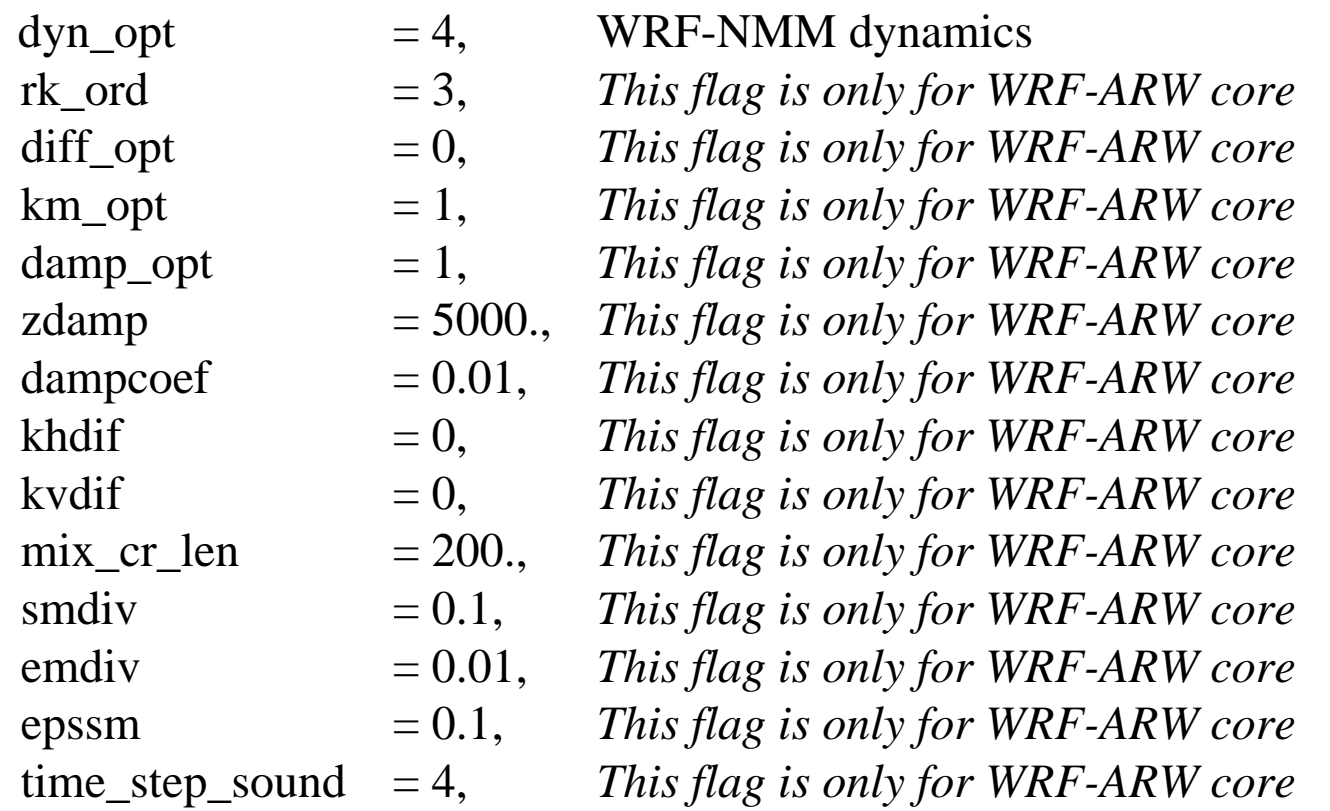

#### •**& bdy\_control:** Boundary condition control.

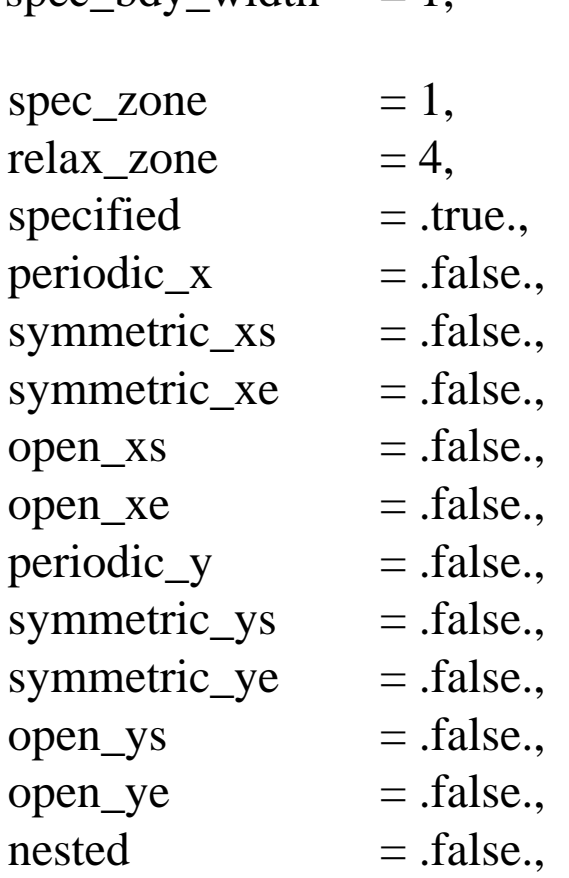

spec\_bdy\_width = 1, *Total number of rows for specified boundary value nudging.* ALWAYS SET TO 1 for NMM This flag is only for WRF-ARW core *This flag is only for WRF-ARW core* This flag is only for WRF-ARW core **This flag is only for WRF-ARW core** This flag is only for WRF-ARW core This flag is only for WRF-ARW core *This flag is only for WRF-ARW core*. *This flag is only for WRF-ARW core This flag is only for WRF-ARW core*. This flag is only for WRF-ARW core This flag is only for WRF-ARW core *This flag is only for WRF-ARW core*. *This flag is only for WRF-ARW core*. *This flag is only for WRF-ARW core* 

 $\bullet$ **& namelist\_quilt:** Specifies asynchronized I/O for MPI applications.

nio\_tasks\_per\_group = 0, Default value is 0, means no quilting; value > 0 quilting I/O  $\text{nio\_groups}$  = 1, Default is 1, do NOT change.

*Acknowledgements: Thanks to earlier presentations of NCAR/MMM Division (Wei Wang), for providing excellent starting point for this talk.* 

*I would like to also thank Tom Black, Zavisa Janjic, Brad Ferrier (NOAA/NCEP) and Jimy Dudhia (NCAR/MMM) for helping me to understand "namelist parameters"!*